## Informática I

Claudio Paz

claudiojpaz@gmail.com

Abril 2019

# Unidad 3 Introducción al lenguaje C

#### Reseña histórica

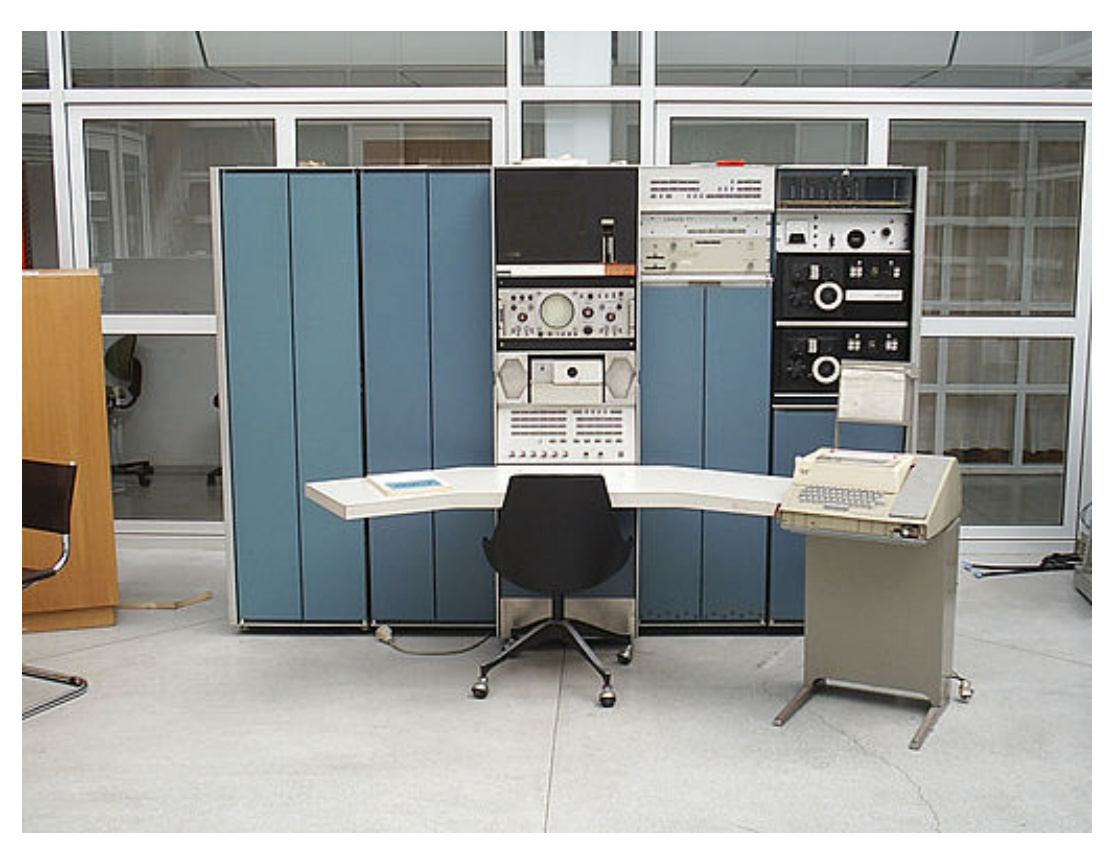

DEC PDP-7. Oslo, Noruega

#### Reseña histórica

Fines de los 60's y principios de los 70's

- 1966 BCPL Martin Richards.
- 1969 B Ken Thompson con Dennis Ritchie.
- 1969-1973 C Dennis Ritchie.

#### Reseña histórica

Fines de los 70's hasta fines de los 90's.. y más

- 1978 Libro: Lenguaje de Programación C Kernighan & Ritchie
- 1989 American National Standards Institute ANSI C C89
- 1990 International Organization for Standardization ISO C - C90
- 1999 ANSI adopta el estándar ISO para C C99
- 2011 ISO C C11
- 2018 ISO C C18

Token: conjunto de símbolos que tiene un significado coherente en un lenguaje de programación

Token: conjunto de símbolos que tiene un significado coherente en un lenguaje de programación

Existen seis clases de tokens en el vocabulario del lenguaje C

Token: conjunto de símbolos que tiene un significado coherente en un lenguaje de programación

Existen seis clases de tokens en el vocabulario del lenguaje C

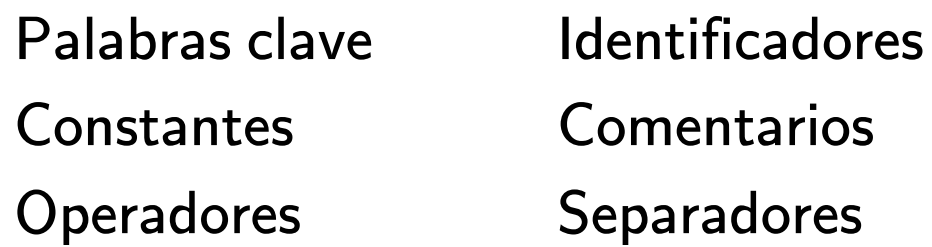

Palabras clave

Palabras clave

32 palabras reservadas para el lenguaje

Palabras clave

#### Palabras clave

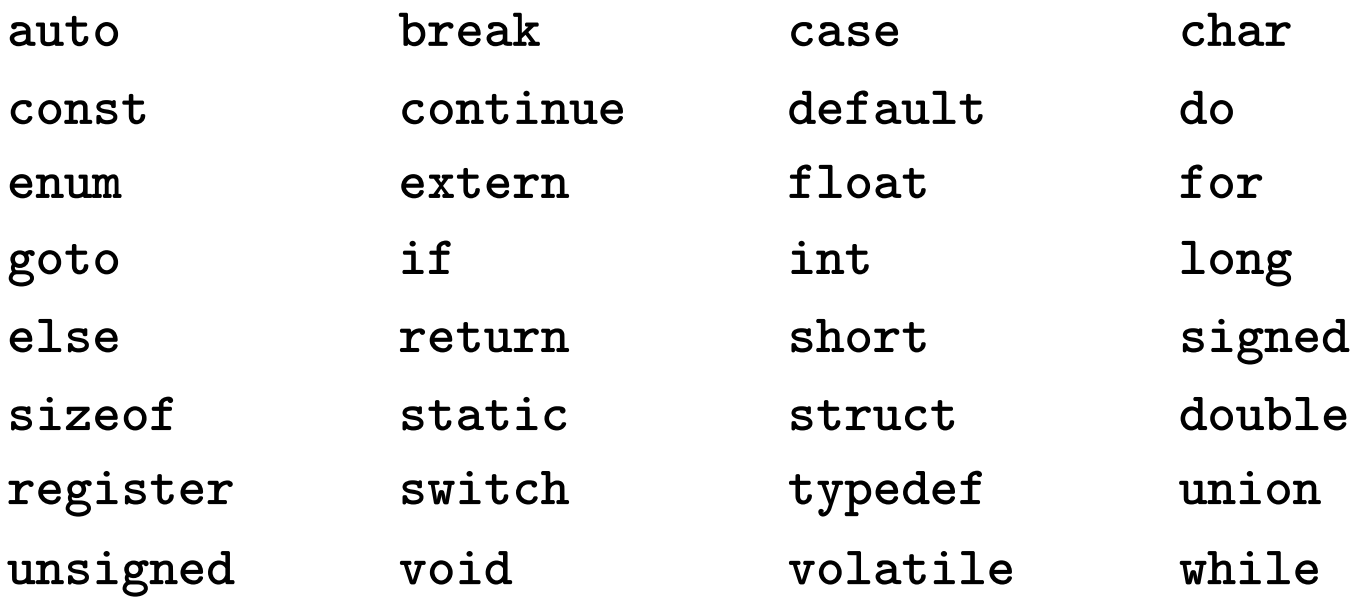

**Identificadores** 

**Identificadores** 

Conjunto de caracteres alfanuméricos que asocian a entidades del programa (variables, funciones, etc.).

**Identificadores** 

Conjunto de caracteres alfanuméricos que asocian a entidades del programa (variables, funciones, etc.).

No pueden ser iguales a ninguna palabra reservada.

**Identificadores** 

Conjunto de caracteres alfanuméricos que asocian a entidades del programa (variables, funciones, etc.).

No pueden ser iguales a ninguna palabra reservada.

Pueden estar formados por letras del alfabeto inglés, números o guiones bajos (\_).

**Identificadores** 

Conjunto de caracteres alfanuméricos que asocian a entidades del programa (variables, funciones, etc.).

No pueden ser iguales a ninguna palabra reservada.

Pueden estar formados por letras del alfabeto inglés, números o guiones bajos (\_).

No pueden comenzar con números.

**Identificadores** 

Conjunto de caracteres alfanuméricos que asocian a entidades del programa (variables, funciones, etc.).

No pueden ser iguales a ninguna palabra reservada.

Pueden estar formados por letras del alfabeto inglés, números o guiones bajos (\_).

No pueden comenzar con números.

No pueden tener espacios ni operadores aritméticos.

**Identificadores** 

Identificadores

Correcto

var  $n1$  $\_node05$ contador  $max_t$  $\mathbf{i}$ 

#### **Identificadores**

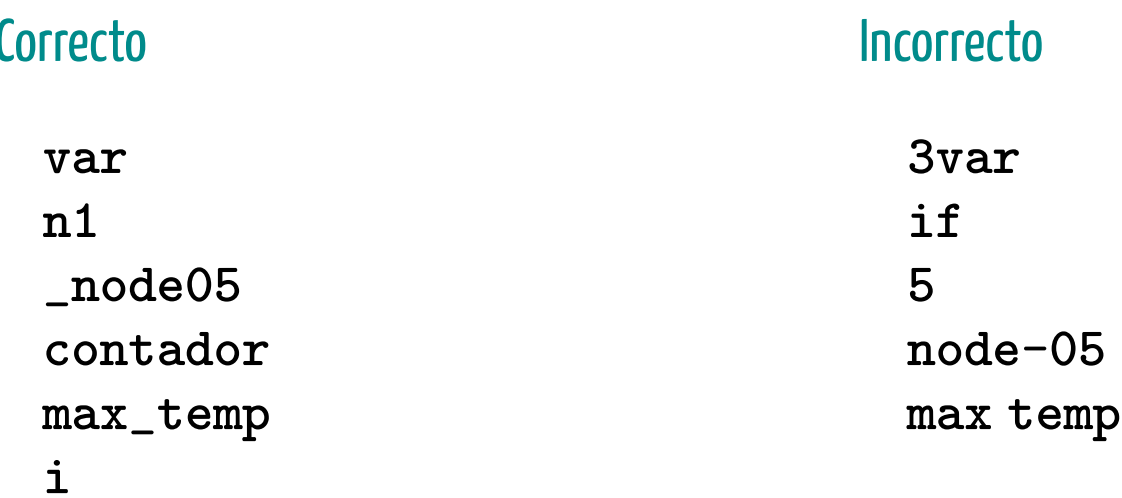

Constantes

**Constantes** 

Son valores que no pueden cambiar una vez que el programa fue compilado.

**Constantes** 

Son valores que no pueden cambiar una vez que el programa fue compilado.

También se llaman literales.

**Constantes** 

Son valores que no pueden cambiar una vez que el programa fue compilado.

También se llaman literales.

Pueden ser números, caracteres individuales o cadenas de texto.

Constantes

Constantes

**Números** 

3 3.1416 31.416e-1 0.31416e1 .31416e1 .31416e+1

Constantes

**Números** 

3 3.1416 31.416e-1 0.31416e1 .31416e1 .31416e+1 3.1416f 3.1416F 31.416E-1 0xfe01 0xFE01 OXFE01

**Constantes** 

Números

**Caracteres** 3 3.1416 31.416e-1 0.31416e1 .31416e1 .31416e+1 3.1416f 3.1416F 31.416E-1 0xfe01 0xFE01 0XFE01

**Constantes** 

Números

**Caracteres** 3 3.1416 31.416e-1 0.31416e1 .31416e1 .31416e+1 3.1416f 3.1416F 31.416E-1 0xfe01 0xFE01 0XFE01

 $^{\prime}$  c $^{\prime}$   $^{\prime}$   $^{\$ 

**Constantes** 

Números

**Caracteres** 3 3.1416 31.416e-1 0.31416e1 .31416e1 .31416e+1 3.1416f 3.1416F 31.416E-1 0xfe01 0xFE01 0XFE01

$$
^{\prime }\text{c}^{\prime }\text{ }{}^{\prime }F^{\prime }\text{ }{}\mathrm{ }^{\prime }\backslash \text{n}^{\prime }\text{ }{}^{\prime }7^{\prime }
$$

Cadenas de caracteres

**Constantes** 

Números

**Caracteres** 3 3.1416 31.416e-1 0.31416e1 .31416e1 .31416e+1 3.1416f 3.1416F 31.416E-1 0xfe01 0xFE01 0XFE01

$$
^{\prime }\text{c}^{\prime }\text{ }{}^{\prime }F^{\prime }\text{ }{}\mathrm{ }^{\prime }\backslash \text{n}^{\prime }\text{ }{}^{\prime }7^{\prime }
$$

Cadenas de caracteres

" Hola, mundo! "
**Operadores** 

**Operadores** 

Los operadores en C son conjuntos de caracteres (uno o dos) que indican al programa que debe hacer.

#### **Operadores**

Los operadores en C son conjuntos de caracteres (uno o dos) que indican al programa que debe hacer.

Aritméticos: +, -, \*, / y %

Asignación: =, +=, -=, \*= y /=

Incrementales: ++ y --

Relacionales: <, >, >=, <=, ==  $y$ !=

Lógicos: && y ||

Separadores o delimitadores

Separadores o delimitadores

Se utilizan en distintas construcciones del lenguaje

Separadores o delimitadores

Se utilizan en distintas construcciones del lenguaje

 $[ ] ( ) ( ) [ }$   $\{ \} , ; : ... * = #$ 

**Comentarios** 

**Comentarios** 

Cadenas de texto que no se compilan.

**Comentarios** 

Cadenas de texto que no se compilan.

Sirven para que el programador deje aclaraciones.

**Comentarios** 

Cadenas de texto que no se compilan.

Sirven para que el programador deje aclaraciones.

O para anular partes del código.

**Comentarios** 

Cadenas de texto que no se compilan.

Sirven para que el programador deje aclaraciones.

O para anular partes del código.

La doble barra (//) anula todo hasta el final de la línea.

**Comentarios** 

Cadenas de texto que no se compilan.

Sirven para que el programador deje aclaraciones.

O para anular partes del código.

La doble barra (//) anula todo hasta el final de la línea.

/\* comenta todo hasta encontrar un \*/ aunque sea muchas líneas más abajo

#### #include <stdio.h>

```
// programa de prueba
```

```
int main (void)
```

```
printf("Hola, Mundo!\n");
```

```
return 0;
```
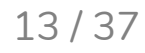

```
#include <stdio.h>
// programa de prueba
int main (void)
  printf("Hola, Mundo!\n");
  return 0;
```

```
#include <stdio.h>
  // programa de prueba
int main (void)
  printf("Hola, Mundo!\n");
  return 0;
```
Todos los programas deben tener una función main

#### #include <stdio.h>

```
// programa de prueba
```

```
int main (void)
```

```
printf("Hola, Mundo!\n");
```

```
return 0;
```
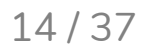

```
#include <stdio.h>
// programa de prueba
int main (void)
  printf("Hola, Mundo!\n");
  return 0;
```

```
#include <stdio.h>
// programa de prueba
int main (void)
 printf("Hola, Mundo!\n");
 return 0;
```
Las llaves definen bloques. En este caso el bloque es el cuerpo de la función main

#### #include <stdio.h>

```
// programa de prueba
```

```
int main (void)
```

```
printf("Hola, Mundo!\n");
```

```
return 0;
```
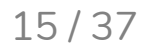

#### #include <stdio.h> // programa de prueba int main (void) printf("Hola, Mundo!\n"); return 0;

#### #include <stdio.h> // programa de prueba int main (void) { printf("Hola, Mundo!\n"); return 0;

A partir del estándar C90 en adelante, la función main debe terminar con un return.

#### #include <stdio.h> // programa de prueba int main (void) printf("Hola, Mundo!\n"); return 0;

#### #include <stdio.h> // programa de prueba int main (void) { printf("Hola, Mundo!\n"); return 0;

Indica al proceso que lanzó el programa, que el mismo ya terminó.

#### #include <stdio.h>

```
// programa de prueba
```

```
int main (void)
```

```
printf("Hola, Mundo!\n");
```

```
return 0;
```
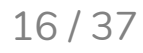

```
#include <stdio.h>
// programa de prueba
int main (void)
  printf("Hola, Mundo!\n");
  return 0;
```

```
#include <stdio.h>
// programa de prueba
int main (void)
{
  printf("Hola, Mundo!\n");
  return 0;
```
Las líneas que comienzan con # se llaman directivas de preprocesador.

```
#include <stdio.h>
// programa de prueba
int main (void)
  printf("Hola, Mundo!\n");
  return 0;
```

```
#include <stdio.h>
// programa de prueba
int main (void)
{
  printf("Hola, Mundo!\n");
  return 0;
```
Son necesarias para que el compilador trabaje de forma correcta.

```
#include <stdio.h>
// programa de prueba
int main (void)
  printf("Hola, Mundo!\n");
  return 0;
```
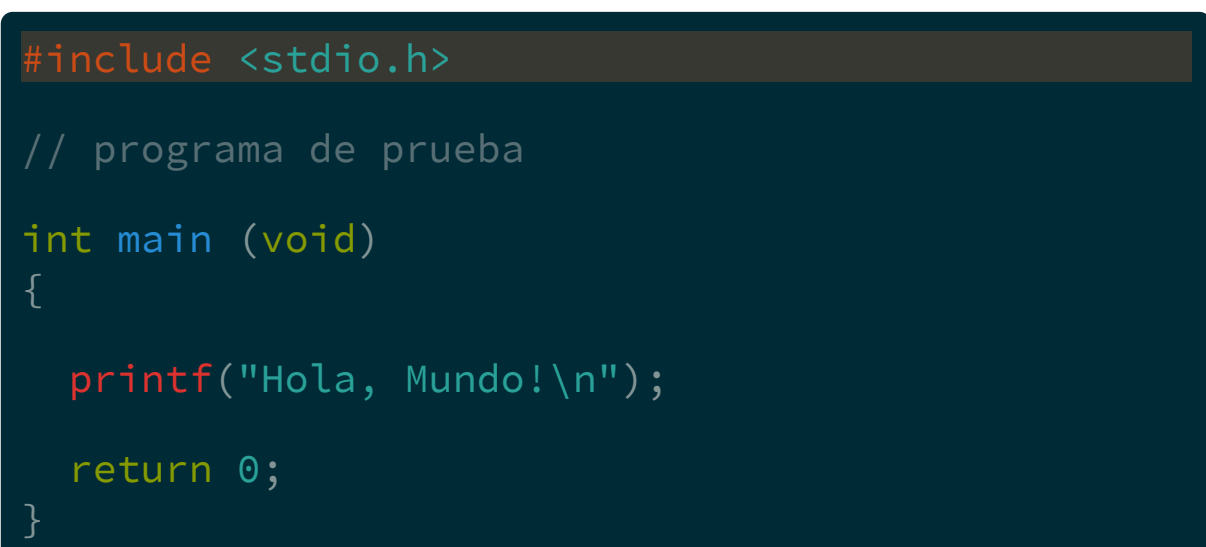

Otras son:

#define #ifdef #pragma

etc.

#### #include <stdio.h>

```
// programa de prueba
```

```
int main (void)
```

```
printf("Hola, Mundo!\n");
```

```
return 0;
```

```
17 / 37
```
#### #include <stdio.h> // programa de prueba int main (void) printf("Hola, Mundo!\n"); return 0;

#### #include <stdio.h> // programa de prueba int main (void) printf("Hola, Mundo!\n"); return 0;

En este caso printf y return 0 son sentencias simples...
#### #include <stdio.h> // programa de prueba int main (void) printf("Hola, Mundo!\n"); return 0;

#### #include <stdio.h> // programa de prueba int main (void) printf("Hola, Mundo!\n"); return 0;

**Sentencias** simples deben terminar con punto y coma (;)

```
#include <stdio.h>
// programa de prueba
int main (void)
 printf("Hola, Mundo!\n");
  return 0;
```
#### #include <stdio.h>

```
// programa de prueba
```

```
int main (void)
```

```
printf("Hola, Mundo!\n");
```

```
return 0;
```
printf es una función definida en stdio.h...

```
#include <stdio.h>
// programa de prueba
int main (void)
 printf("Hola, Mundo!\n");
  return 0;
```
#### #include <stdio.h> // programa de prueba int main (void) { printf("Hola, Mundo!\n"); return 0;

...utilizada para imprimir mensajes en pantalla.